## Use MilleKs iteratively (convergence check)

Apply MilleKs iteratively.

- o .. official CCDB
- + .. MilleKs once
- x .. MilleKs twice
- ◇ .. MilleKs 3 times

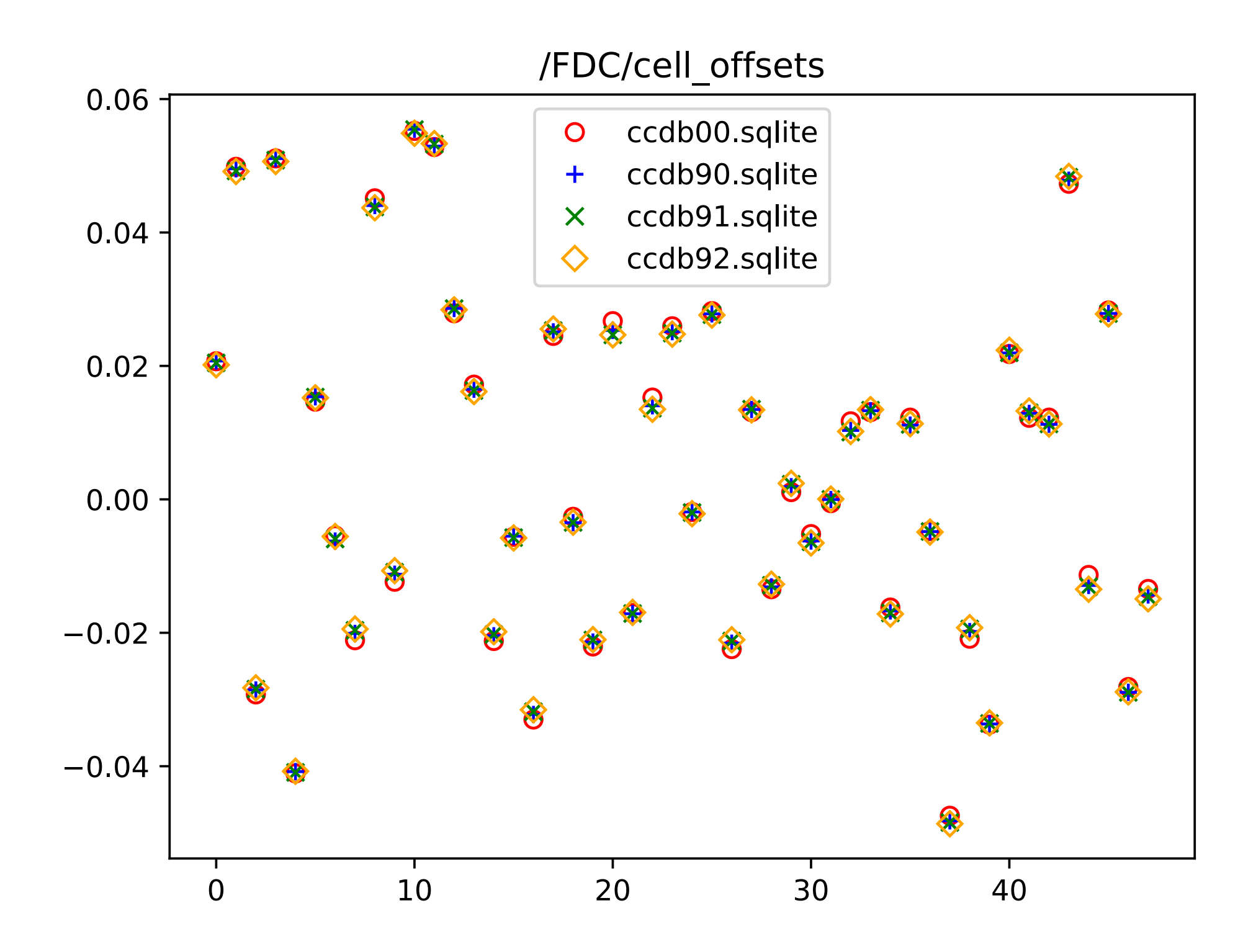

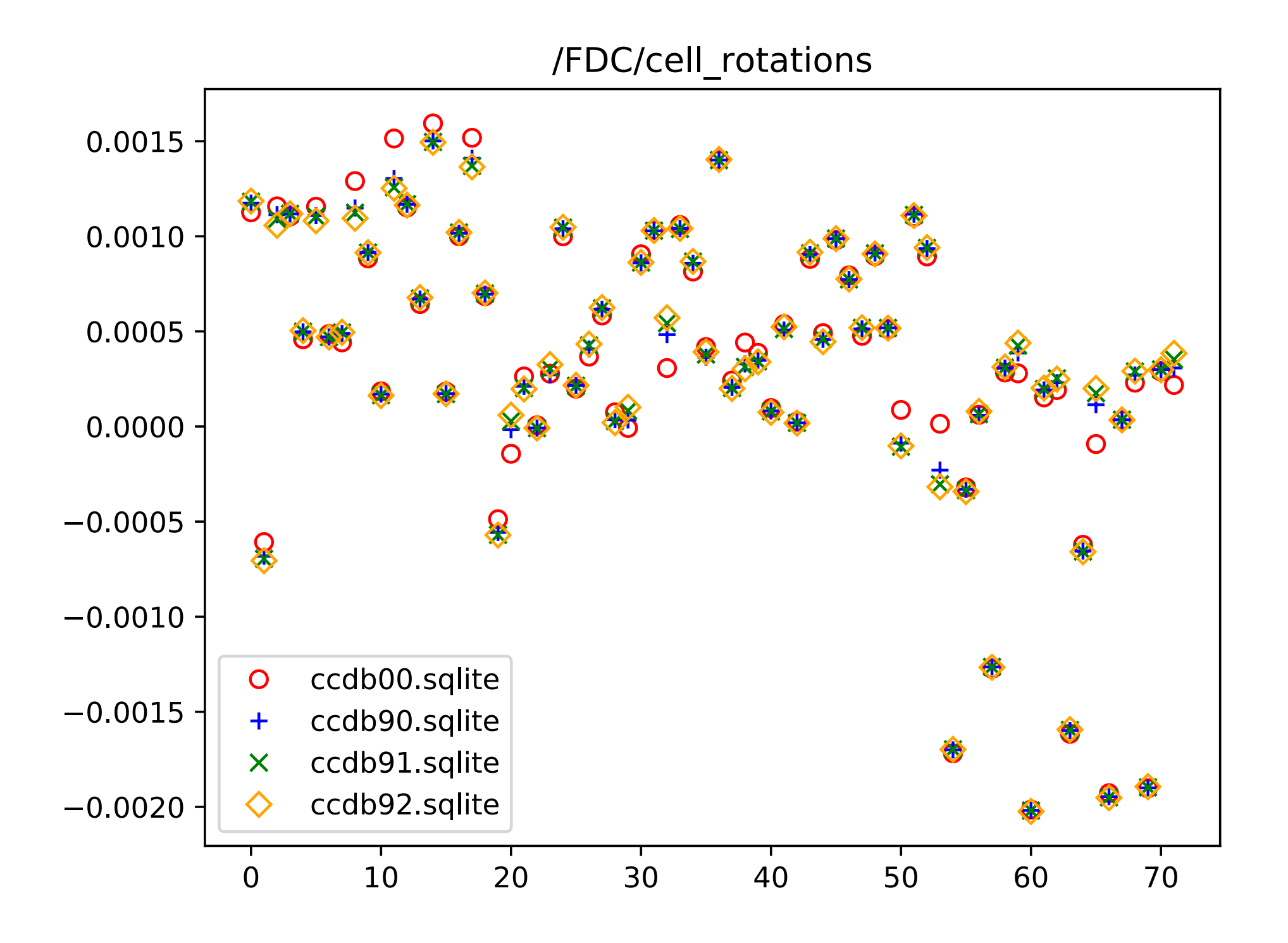

Results do not keep moving by applying MilleKs iteratively.

## Can MilleKs deal with multiple parameters simultaneously?

+ .. Some parameters are shifted (x-offsets for planes #2, #3, #4, #23, dPhiZ for #2, #20, dPhiX, dPhiY for #20) /FDC/cell rotations

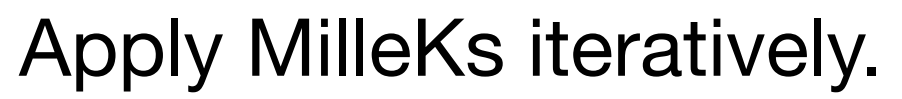

- o .. official CCDB + MilleKs once
- 
- x .. Apply MilleKs
- ◇ .. Apply MilleKs again

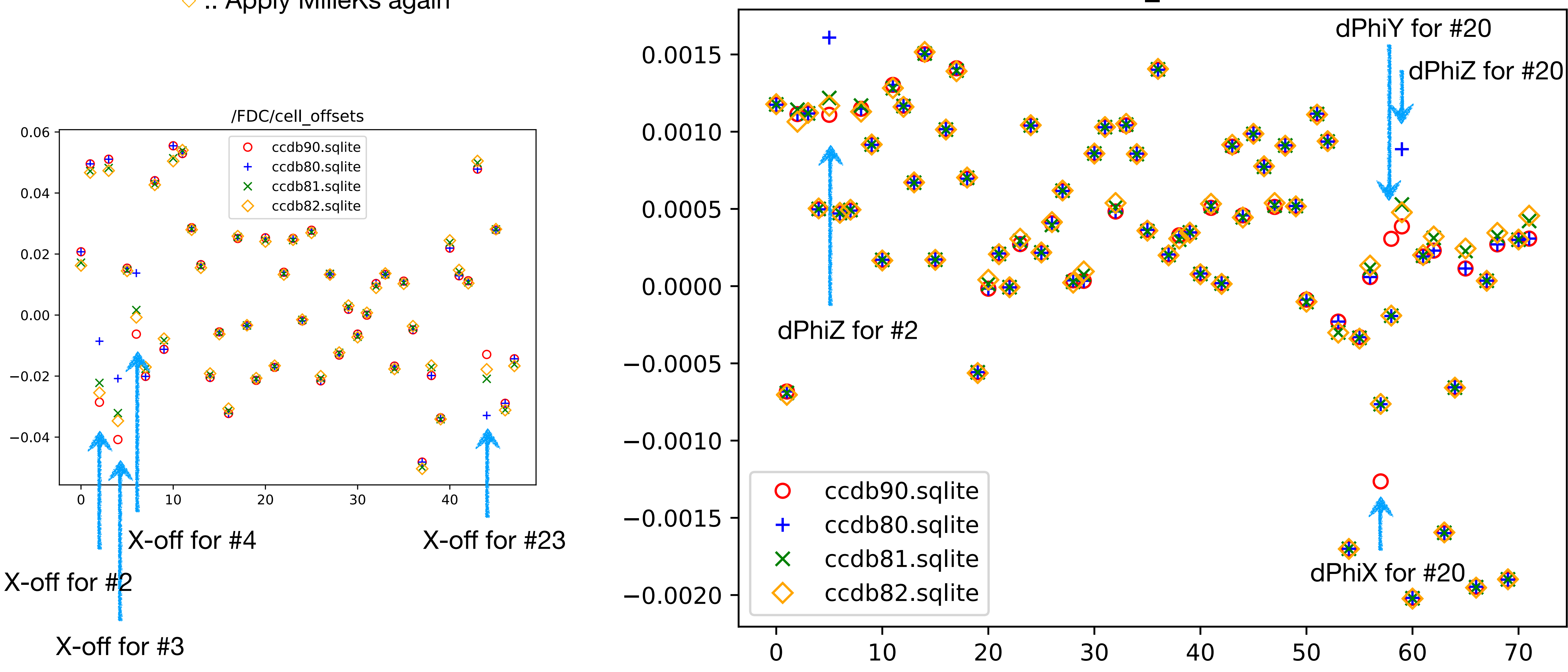

## Can MilleKs deal with multiple parameters simultaneously?

+ .. Some parameters are shifted (x-offsets for planes #2, #3, #4, #23, dPhiZ for #2, #20, dPhiX, dPhiY for #20) /FDC/cell rotations

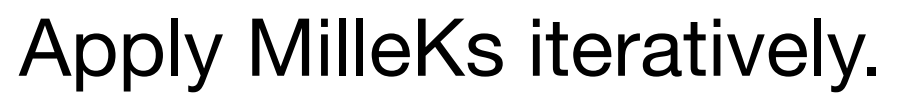

- o .. official CCDB + MilleKs once
- 
- x .. Apply MilleKs (only shifted pars are free)

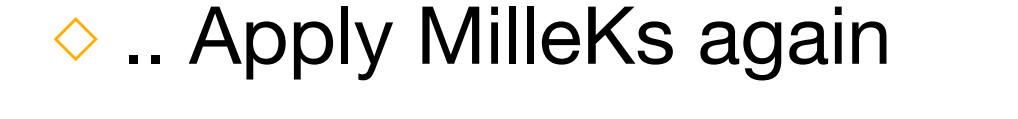

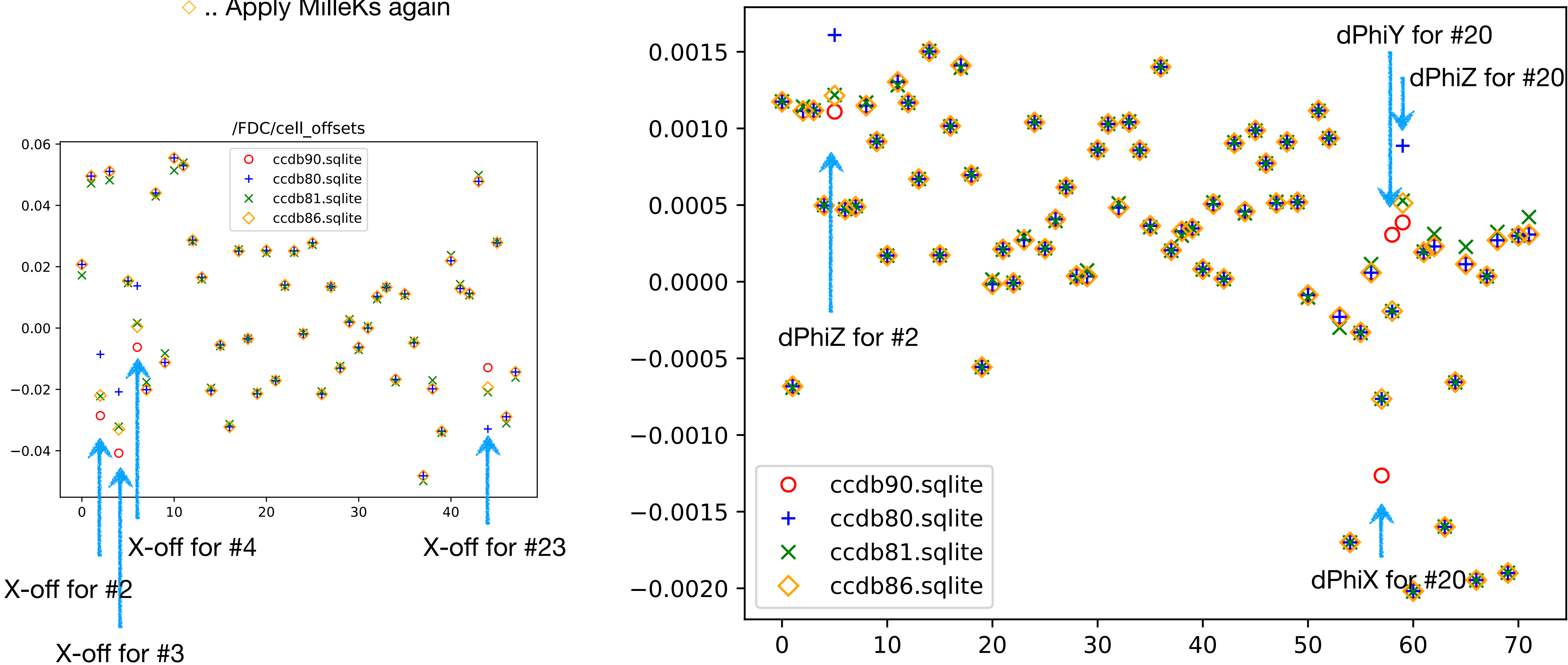